# **Outline**

 $Cap 1 - Introdução$ 

- $Cap 2 O$  tempo
- 3 Cap 3 Funções de Sobrevida

## 4 Cap 4 – Não-Paramétrica

<span id="page-0-0"></span>重

イロト イ部 トイミト イミト

# Estimação Não-Paramétrica

- Estimadores de sobrevida e risco  $\bullet$
- Kaplan-Meier e Nelson Aalen  $\bullet$
- o Intervalos de confiança
- Kaplan-Meier estratificado
- Testes de Log-Rank e Peto

Sem suposições sobre a distribuição do tempo

イタト イミト イミト

# Estimação Não-Paramétrica

- Estimadores de sobrevida e risco  $\bullet$
- Kaplan-Meier e Nelson Aalen  $\bullet$
- o Intervalos de confiança
- Kaplan-Meier estratificado
- Testes de Log-Rank e Peto

#### Incorporando a censura

Sem suposições sobre a distribuição do tempo

イタト イミト イミト

# Kaplan-Meier

 $\bullet$  A probabilidade de sobrevida até o tempo  $t$  é estimada considerando que a sobrevivência até cada tempo é independente da sobrevivência até outros tempos.

 $\bullet$  A probabilidade de chegar até o tempo  $t$  é o produto da probabilidade de chegar até cada um dos tempos anteriores.

 $\mathcal{A} \oplus \mathcal{B}$  and  $\mathcal{A} \oplus \mathcal{B}$  and  $\mathcal{B} \oplus \mathcal{B}$ 

# Kaplan-Meier

- Seia  $t_1 < t_2 < \cdots < t_m$  os tempos onde ocorreram os eventos;
- $Y_i(t) = 1$  se a pessoa i está em risco no tempo t e 0 caso contrário.
- $R(t_i)$  é o total de pessoas a risco no tempo  $t_i.$
- $\bullet$  A cada tempo  $t_i$  em que houver um evento, a probabilidade de sobrevivência será o número dos que sobreviveram até aquele tempo  $(R(t_i)-N(t_i))$  sobre os que estavam em risco naquele tempo  $(R(t_i))$ .
- $\bullet$  O estimador da distribuição  $S(t)$  é o produto das probabilidades de sobrevivência a cada tempo  $t_i \leq t$ .

K ロ ▶ K 個 ▶ K 글 ▶ K 글 ▶ 「 글 」 90,0

# Kaplan-Meier

$$
\hat{S}_{KM}(t) = \left(\frac{R(t_1) - N(t_1)}{R(t_1)}\right) \times \left(\frac{R(t_2) - N(t_2)}{R(t_2)}\right) \times \cdots
$$

$$
\times \left(\frac{R(t_m) - N(t_m)}{R(t_m)}\right)
$$

ou na forma de produtório:

$$
\hat{S}_{KM}(t) = \prod_{t_i \leq t} \frac{R(t_i) - N(t_i)}{R(t_i)}
$$

重

イロト イ部 トイミト イミト

## Da sobrevida ao risco

$$
\hat{\Lambda}_{KM}(t) = -\ln \hat{S}_{KM}(t)
$$

Logo.... pode-se estimar qualquer das funções.

Carvalho MS (2009) [Sobrevida](#page-0-0) 6 / 21

 $2QQ$ 

造

イロト イ部 トイ君 トイ君 トー

# Estimador de Nelson-Aalen

$$
\hat{\Lambda}_{NA}(t) = \sum_{t_i \le t} \frac{N(t_i)}{R(t_i)}
$$

#### Melhor para amostras muito pequenas

planilha exerciciokm.ods

造

イロト イ部 トイミト イミト

## Intervalos de confiança

Variância do estimador Kaplan-Meier para a sobrevida Estimador de Greenwood

$$
Var(\hat{S}_{KM}(t)) = (\hat{S}_{KM}(t))^2 \sum_{t_i \le t} \frac{N(t_i)}{R(t_i)(R(t_i) - N(t_i))}
$$

造

イロト イ部 トイミト イミト

## Intervalos de confiança

Assumindo erro  $\alpha$ , o intervalo fica assim:

$$
\left[\hat{S}_{KM}(t) - z_{\alpha/2}\sqrt{Var(\hat{S}_{KM}(t))}; \hat{S}_{KM}(t) + z_{\alpha/2}\sqrt{Var(\hat{S}_{KM}(t))}\right]
$$

Entretanto, este intervalo permite valores negativos e maiores do que 1, o que é incompatível com a definição de sobrevida.

イロン イ母ン イヨン イヨン 一番

# Intervalos de confiança

Construindo intervalo simétrico para o risco  $\ln \Lambda(t) = \ln(-\ln S(t))$ , pode-se obter um intervalo assimétrico para  $S(t)$ , porém sempre positivo e menor do que 1 e igual a

$$
[\exp(-\exp(l_s)); \exp(-\exp(l_i))]
$$

onde

$$
[l_i; l_s] = \left[\ln(\hat{\Lambda}_{KM}(t)) - z_{\alpha/2} dp; \ln(\hat{\Lambda}_{KM}(t)) + z_{\alpha/2} dp\right]
$$

e o desvio padrão  $dp$  é:

$$
dp = \sqrt{\frac{\sum_{t_i \leq t} \frac{N(t_i)}{R(t_i)(R(t_i) - N(t_i))}}{\left\{\sum_{t_i \leq t} \ln\left[\frac{R(t_i) - N(t_i)}{N(t_i)}\right]\right\}^2}}
$$

### no R

- Criando o objeto sobrevida (tempo, censura):
	- > Surv(tempo,status) # variável status=1 indica evento, 0 censura 16 18 21+ 21 22 25+ 29 35 37 39 40 50+ 52 54 60 80+ 80 81+ 83 84 85+

#### Kaplan-Meier

- > KM <- survfit(Surv(tempo,status), data = ipec90)
- > summary(KM)
- > plot(KM)

#### Nelson-Aalen

- $>$  sob.NA  $\leq$  survfit(coxph(y<sup> $\sim$ </sup>1, data = ipec90))
- > sob.NA
- > summary(sob.NA)

造

**K ロ ▶ K 御 ▶ K 君 ▶ K 君 ▶** 

# Saídas do  $R$  – summary( $KM$ )

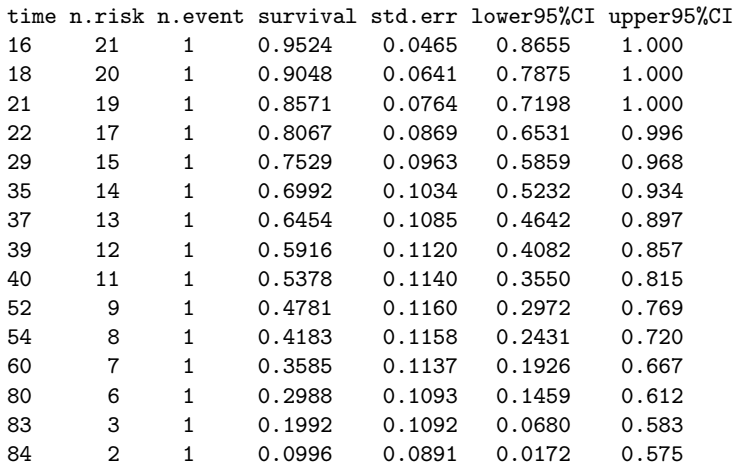

重

イロト イ部 トイ君 トイ君 トー

# Saídas do  $R - plot(KM)$

Função de sobrevida dos pacientes com aids, utilizando o estimador produto Kaplan-Meier.

Os símbolos  $+$  localizam as censuras.

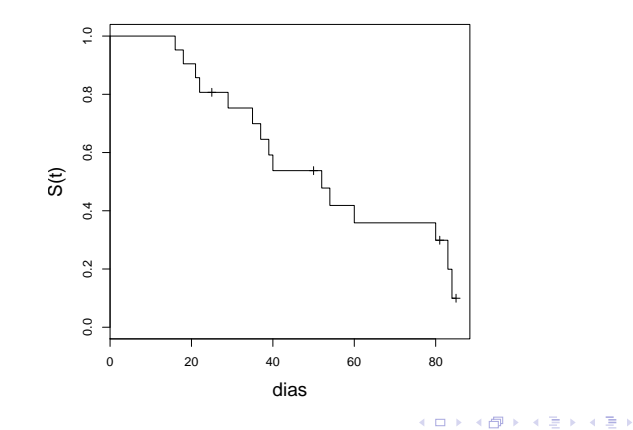

# Kaplan-Meier estratificado

 $\bullet$  A sobrevivência é estimada separadamente para cada estrato, utilizando Kaplan-Meier.

 $\bullet$  no R.

```
> ipec <- read.table("ipec.csv",header=T,sep=";")
> survaids <- survfit(Surv(tempo,status)~ sexo, data = ipec)
> survaids
```

```
Call: survfit(formula = resp \tilde{ } sexo, data = ipec)
```
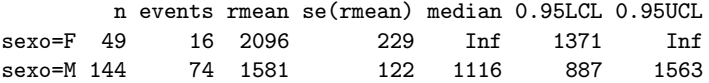

œ.

K ロ ▶ K 御 ▶ K 君 ▶ K 君 ▶ ...

# Gráfico sobrevida estratificada

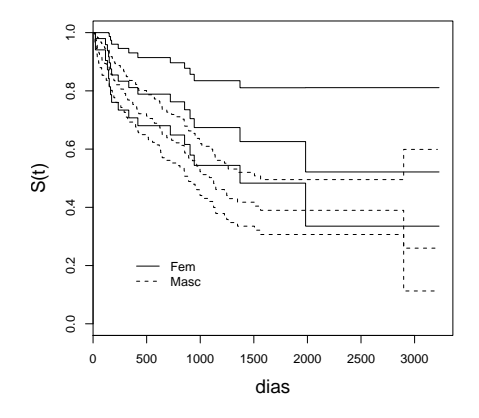

Curvas de sobrevida de pacientes com aids, estratificado por sexo. Estimação por Kaplan-Meier, com intervalo de confiança de 95%.

Carvalho MS (2009) [Sobrevida](#page-0-0) 15 / 21

 $QQ$ 

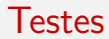

#### Hipótese nula: não há diferença entre estratos

$$
H_0: \lambda_1(t) = \lambda_2(t) = \cdots = \lambda_k(t)
$$

Carvalho MS (2009) [Sobrevida](#page-0-0) 16 / 21

 $ORO$ 

重

イロト イ部 トイ君 トイ君 トー

# Log-rank (ou Mantel-Haenszel)

Distribuição esperada de eventos igual em todos os estratos:

$$
e_k(t) = N(t) \frac{R_k(t)}{R(t)}
$$

Estatística de teste log-rank para dois estratos ( $k = 2$ ):

$$
\mathsf{Log\text{-}rank} = \frac{(N_1 - E_1)^2}{Var(N_1 - E_1)}
$$

com  $N_1$  = ao total de eventos observados no estrato 1 e  $E_1$  = ao total de eventos esperados no estrato 1.

K ロ ▶ K 個 ▶ K 로 ▶ K 로 ▶ 『로 → K Q Q @

## Teste log-rank

A variância, que entra no cálculo como um fator de padronização, tem a fórmula (para  $k = 2$ ):

$$
Var(N_1 - E_1) = v_i
$$

em que

$$
v_i = \sum_{t_i} \frac{R_1(t_i)[R(t_i) - R_1(t_i)]N(t_i)[R(t_i) - N(t_i)]}{R(t_i)^2[R(t_i) - 1]}.
$$

A estatística log-rank, sob a hipótese nula, segue uma distribuição  $\chi^2$  , com  $k-1$  graus de liberdade.

K ロ ▶ K 個 ▶ K 로 ▶ K 로 ▶ 『로 → K Q Q @

### Teste de Peto

Dá maior peso às diferenças (ou semelhanças), no início da curva, onde se concentra a maior parte dos dados e por isso é mais informativa. Usa um ponderador  $S(t)$  no estimador.

$$
Peto = \frac{(N_1 - E_1)^2}{Var(N_1 - E_1)}
$$

sendo que

$$
N_1 - E_1 = \frac{\sum S(t_i)(N_1(t_i) - E_1(t_i))}{\sum S(t_i)}
$$

$$
Var(N_1 - E_1) = \frac{(\sum S(t_i)(N_1(t_i) - E_1(t_i)))^2}{\sum (S(t_i))^2 v_i}
$$

Também a estatística Peto segue aproximadamente uma distribuição  $\chi^2$ com  $k-1$  graus de liberdade.

 $\Omega$ 

イロト イ部 トイ君 トイ君 トッ君

### no R

```
> survdiff(Surv(tempo,status)~sexo, data=ipec,rho=0)
Call:
survdiff(formula = Surv(tempo, status) \tilde{ } sexo, data = ipec, rho = 0)
                                 (n + \lambda \alpha)n (o-E)^20/U
```
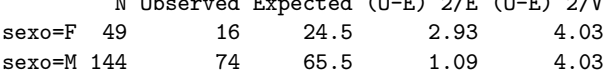

Chisq= 4 on 1 degrees of freedom, p= 0.0447

O argumento rho determina o tipo de teste a ser realizado. Para log-rank, use rho = 0 (default). Para o teste Peto, use rho = 1.

K ロ ▶ K 個 ▶ K 로 ▶ K 로 ▶ 『로 → K Q Q @

### no R

```
> survdiff(Surv(tempo,status)~sexo, data=ipec,rho=1)
Call:
survdiff(formula = Surv(tempo, status) \tilde{ } sexo, data = ipec, rho = 1)
        N Observed Expected (O-E)^2/E (O-E)^2/V
sexo=F 49 12.1 18.2 2.011 3.54
sexo=M 144 55.1 49.0 0.746 3.54
```

```
Chisq= 3.5 on 1 degrees of freedom, p= 0.0598
```
<span id="page-21-0"></span>K ロ ▶ K 個 ▶ K ミ ▶ K ミ ▶ - ' 큰' - K 9 Q @